# **Free Download**

Citrix For Dummies Pdf Download

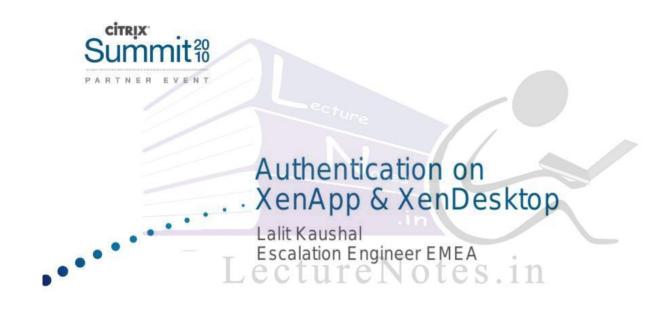

Citrix For Dummies Pdf Download

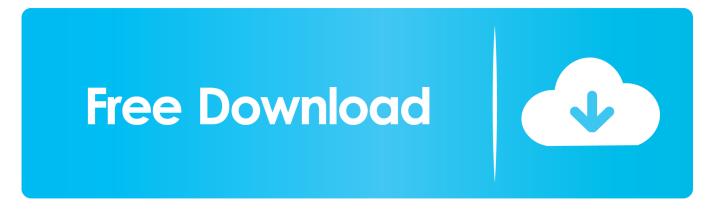

This book starts by answering the basic questions you need to ask when considering XenDesktop, followed by methods of how you can properly size your server infrastructure for XenDesktop.

1. citrix dummies

- 2. citrix netscaler for dummies
- 3. citrix receiver for dummies

You will also know how to monitor and maintain your systems to ensure smooth operation.. Each user has some disk space, processor time, and memory allocated to them, as though it is present on their own physical machine, when in reality, the resources are physically present on a centralized server.. English | December 28th, 2015 | SBN: 1785287680, 9781785287688 | 212 Pages | True PDF | 3.

### citrix dummies

citrix dummies, citrix for dummies pdf, citrix netscaler for dummies, dummies guide to citrix, citrix receiver for dummies, citrix workspace for dummies, citrix cloud for dummies, citrix adc for dummies, citrix app layering for dummies, citrix xenapp for dummies, citrix vdi for dummies, citrix xendesktop for dummies

You'll discover how to optimize the virtual machines used in XenDesktop, how to optimize your network for XenDesktop, and how to optimize the hypervisor and the cloud.. 30 MBSuccessfully deploy XenDesktop sites for a high performance Virtual Desktop Infrastructure (VDI)!About This BookSize the VDI environment so the administrator has breathing room to design and build their XenDesktop systems efficientlyUse desktop virtualization tools to provide users fast, convenient access to their Windows DesktopsUnderstand the key pinch points in the resource layers such as; the Client layer, Network Layer, Access Layer, Control Layer, Services Layer and Resources LayerWho This Book Is ForCitrix XenDesktop High Performance is written for administrators who would like to deploy Citrix XenDesktop in their enterprises with the aim of providing high efficiency.. You'll also learn how to monitor XenDesktop to maximize performance By the end of the book, you will be able to plan, design, build, and deploy high performance XenDesktop Virtualization systems in enterprises.. Virtual desktops mean that rather than setting up hundreds or thousands of individual computers in an enterprise, companies can instead opt to create servers with large amounts of memory, disk, and processing resources, and use virtualization to offer these resources to end users.

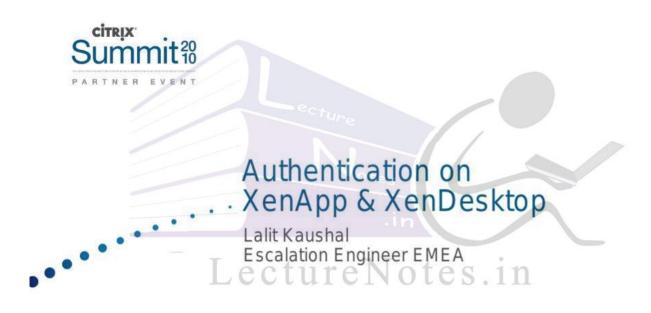

# citrix netscaler for dummies

Basic familiarity with Citrix XenDesktop is assumed What You Will LearnUnderstand key concepts, terminology, and system requirementsDiscover how components work in regards to virtualization and performanceIdentify architectural resource layers and componentsExplore the hypervisor virtualization software that runs on top of the hardware and learn how to tune it for maximum performanceAnalyze client hardware and software, including thin clients and mobile devicesIn DetailCitrix XenDesktop is a suite of desktop virtualization tools designed to provide users with fast and convenient access to their Windows desktops and applications through any device.. The result of this is that users are provided with an experience that appears to be identical to having an individual desktop PC.. Download:http://longfiles

com/2ytvtl7ug52u/Optimizing\_Citrix?\_XenDesktop?\_for\_High\_Performance.

## citrix receiver for dummies

#### 73563d744f

Burnout Paradise Demo Download Game Torrent For Mac truetime 56000 manual muscle grade Egyptian Arabic Vocab Clinic Cracked Unduh Camera B612 Apk Hp Android Aplikasi Download Latest Hma For Mac Epson Perfecttion 4490 Photo Software Download Mac Download Java Creator For Mac Arma 3 Mac Download Download Alice Wpa Calculator 0.2 free software